## МИНОБРНАУКИ РОССИИ ФГБОУ ВО «БАШКИРСКИЙ ГОСУДАРСТВЕННЫЙ УНИВЕРСИТЕТ» ФИЗИКО-ТЕХНИЧЕСКИЙ ИНСТИТУТ

Утверждено: на заседании кафедры «Цифровые технологии в петрофизике» протокол № 4 от «14» \_мая\_2019 г.

Согласовано: Председатель УМК Физико-технического института

 $\mathcal{A}$  / Балапанов М.Х.

И.о. зав. кафедрой  $\frac{\mathcal{H}_{\mathcal{U}}}{\mathcal{H}_{\mathcal{U}}}$  Низаева И.Г.

# **РАБОЧАЯ ПРОГРАММА ДИСЦИПЛИНЫ (МОДУЛЯ)**

Дисциплина Компьютерные технологии

Базовая дисциплина

## **Программа магистратуры**

Направление подготовки (специальность) 05.04.01 Геология

Направленность (профиль) подготовки: Цифровые технологии в петрофизике

> Квалификация Магистр

Разработчик (составитель) Ст. преп., к.т.н. (должность, ученая степень, ученое звание)  $\sqrt{2\pi\sqrt{2}}$  Мухутдинов В.К. (подпись, Фамилия И.О.)

Для приема: 2019 г.

Составитель/составители: Мухутдинов В.К.

Рабочая программа дисциплины утверждена на заседании кафедры «Цифровые технологии в петрофизике», протокол от 14 мая 2019 г. №4 И.о. заведующего кафедрой  $\frac{f\mathcal{U}}{f\mathcal{U}}$  Низаева И.Г. Дополнения и изменения, внесенные в рабочую программу дисциплины, утверждены на заседании кафедры протокол № \_\_\_\_ от «\_\_\_\_» \_\_\_\_\_\_\_\_\_\_\_\_\_ 20 \_ г. И.о. заведующего кафедрой \_\_\_\_\_\_\_\_\_\_\_\_\_\_\_\_\_\_\_/ Низаева И.Г./ Дополнения и изменения, внесенные в рабочую программу дисциплины, утверждены на заседании кафедры \_\_\_\_\_\_\_\_\_\_\_\_\_\_\_\_\_\_\_\_\_\_\_\_\_\_\_\_\_\_\_\_\_\_\_\_\_\_\_\_\_\_\_\_\_\_\_\_\_\_\_\_, протокол  $\mathcal{N}_2$  \_\_\_\_\_ от « \_\_\_\_» \_\_\_\_\_\_\_\_\_\_\_\_\_\_ 20 \_ г. И.о. заведующего кафедрой \_\_\_\_\_\_\_\_\_\_\_\_\_\_\_\_\_\_\_/ Низаева И.Г./ Дополнения и изменения, внесенные в рабочую программу дисциплины, утверждены на заседании кафедры \_\_\_\_\_\_\_\_\_\_\_\_\_\_\_\_\_\_\_\_\_\_\_\_\_\_\_\_\_\_\_\_\_\_\_\_\_\_\_\_\_\_\_\_\_\_\_\_\_\_\_\_, протокол  $\mathcal{N}_2$  \_\_\_\_\_ от « \_\_\_\_» \_\_\_\_\_\_\_\_\_\_\_\_\_\_ 20 \_ г. И.о. заведующего кафедрой и при подводительно и при подводительно и низаева И.Г. Дополнения и изменения, внесенные в рабочую программу дисциплины, утверждены на заседании кафедры \_\_\_\_\_\_\_\_\_\_\_\_\_\_\_\_\_\_\_\_\_\_\_\_\_\_\_\_\_\_\_\_\_\_\_\_\_\_\_\_\_\_\_\_\_\_\_\_\_\_\_\_, протокол  $\mathcal{N}_2$  \_\_\_\_\_ от « \_\_\_\_» \_\_\_\_\_\_\_\_\_\_\_\_\_\_ 20 \_ г. И.о. заведующего кафедрой и при подводитель и при подводительно и низаева И.Г.

## **Список документов и материалов**

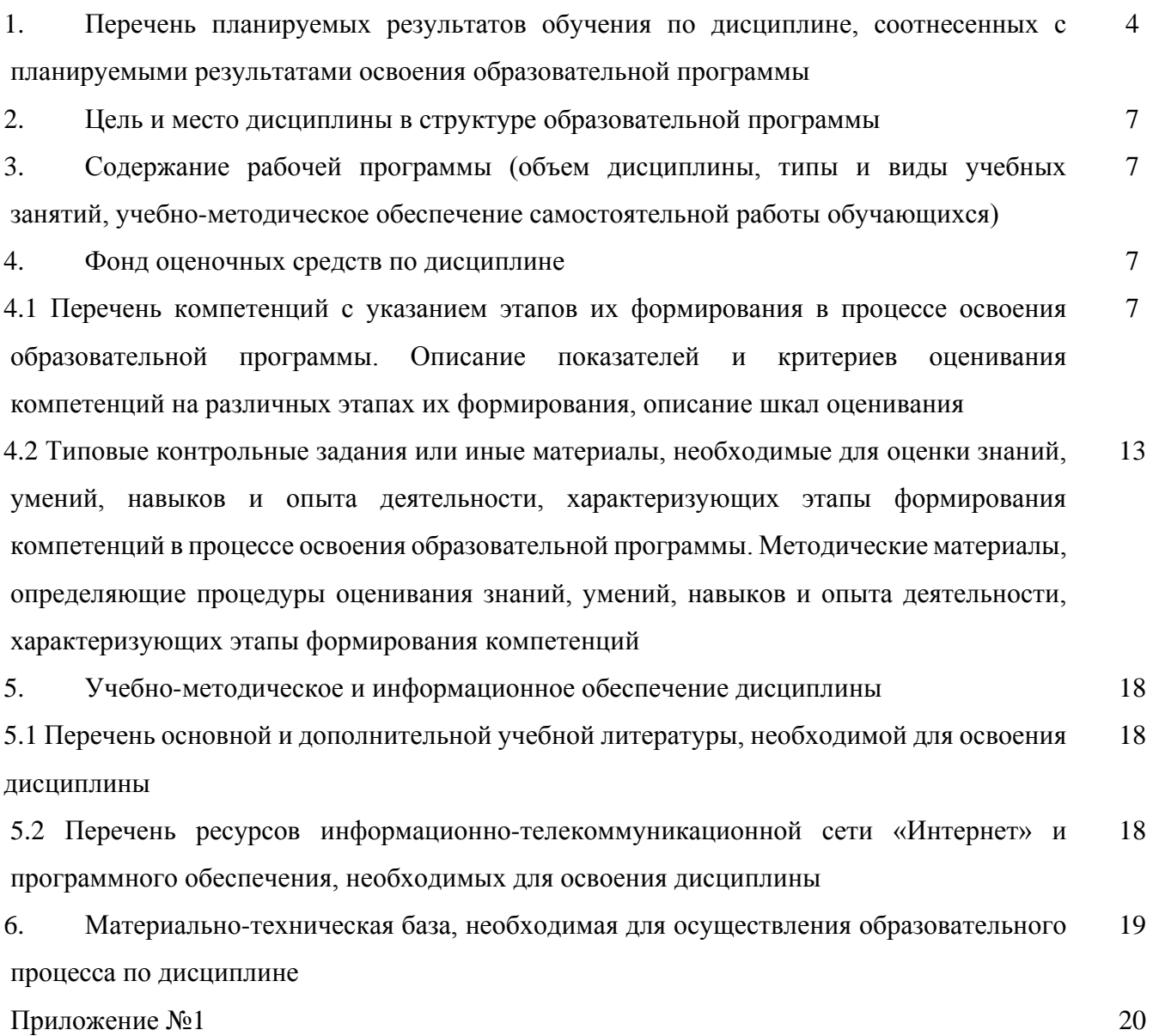

# 1. Перечень планируемых результатов обучения по лиспиплине, соотнесенных с планируемыми результатами освоения образовательной программы

(с ориентацией на карты компетенций)

В результате освоения образовательной программы обучающийся должен овладеть следующими результатами обучения по дисциплине:

ОПК-4: способностью профессионально выбирать и творчески использовать современное научное и техническое оборудование для решения научных и практических задач.

ОПК-8: готовностью к коммуникации в устной и письменной формах на иностранном языке для решения задач профессиональной деятельности.

ПК-2: способностью самостоятельно проводить научные эксперименты и исследования в профессиональной области, обобщать и анализировать экспериментальную информацию, делать выводы, формулировать заключения и рекомендации.

ПК-3: способностью создавать и исследовать модели изучаемых объектов на основе использования углубленных теоретических и практических знаний в области геологии.

ПК-6: способностью использовать современные методы обработки и интерпретации комплексной информации для решения производственных задач.

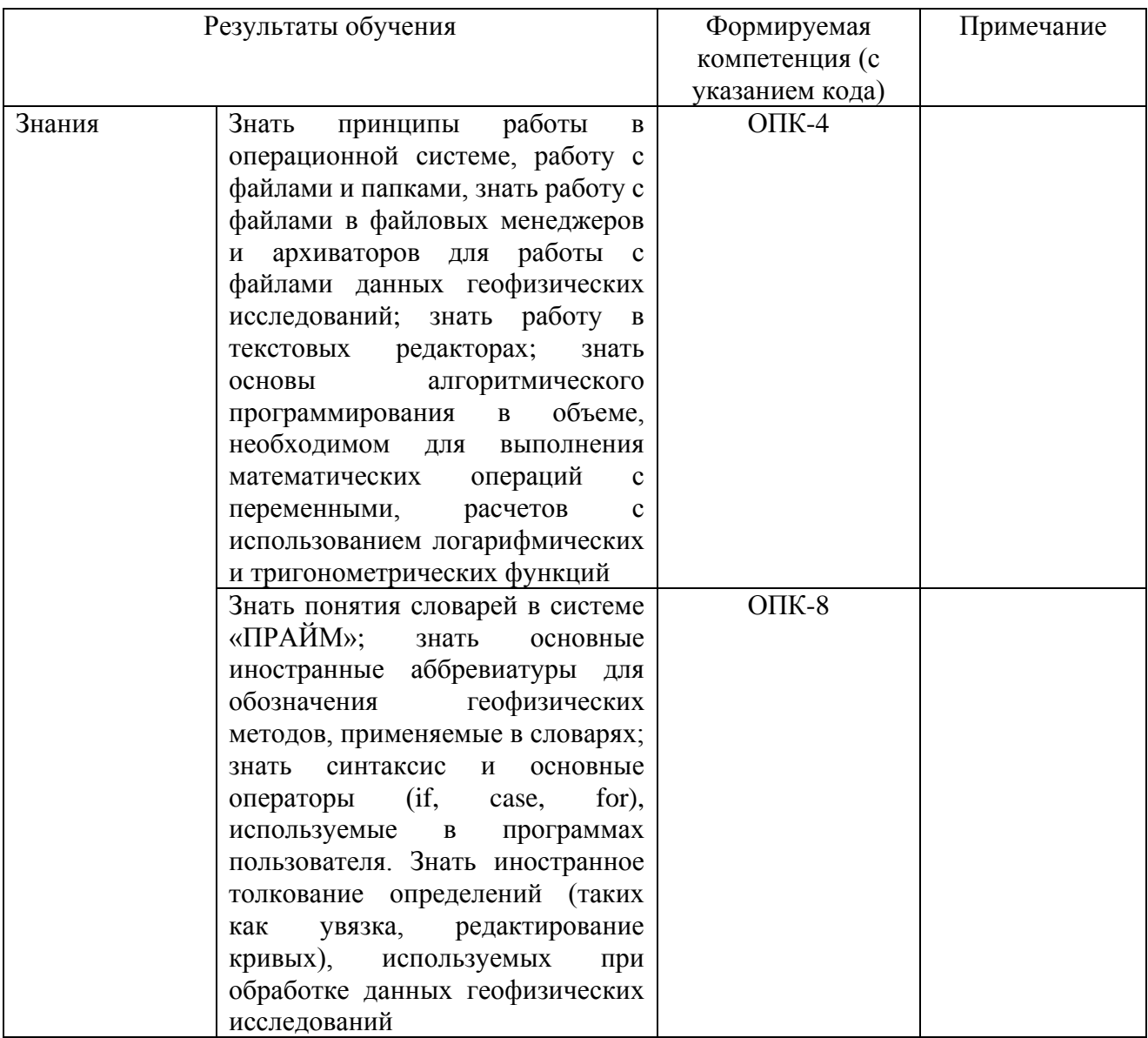

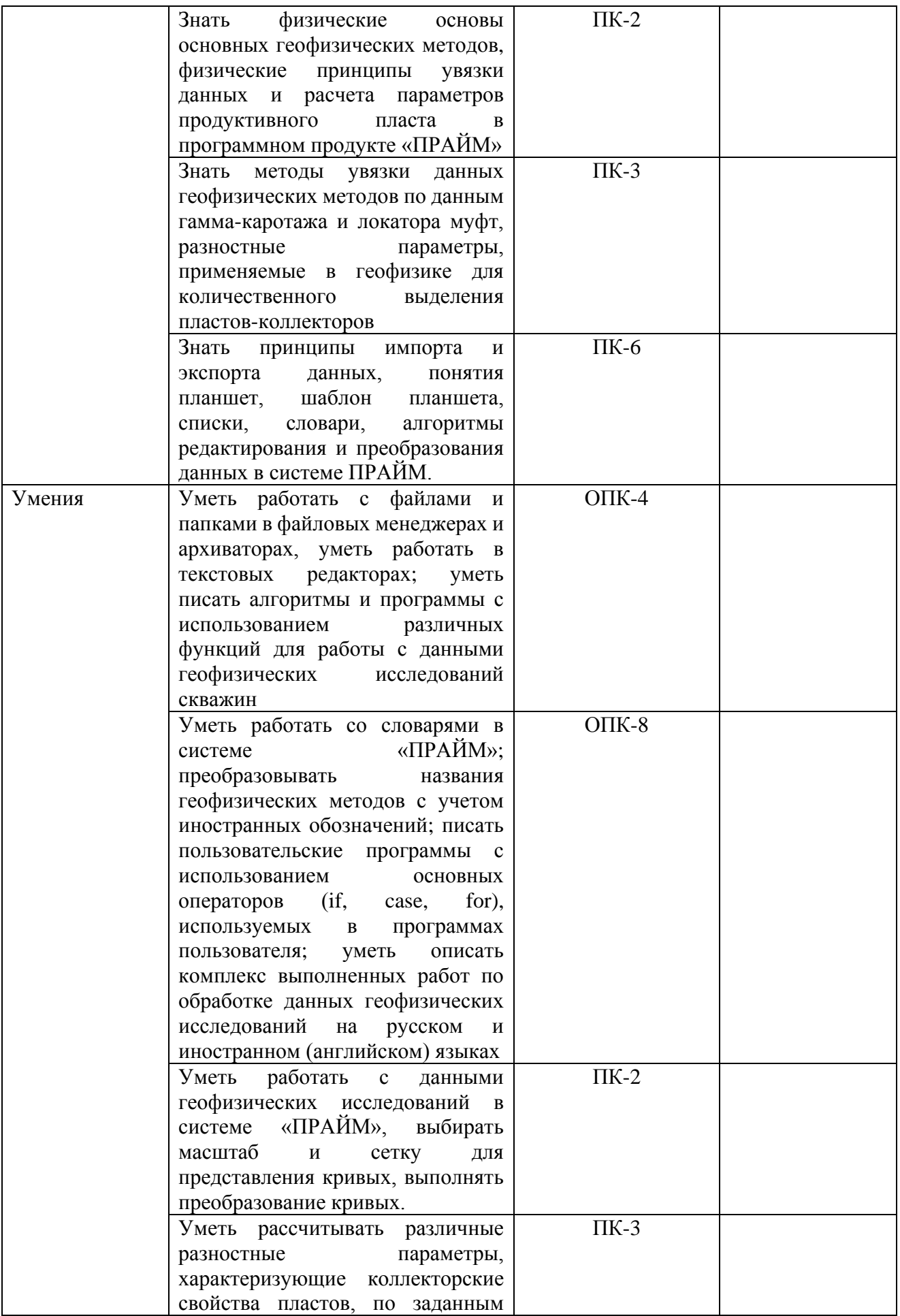

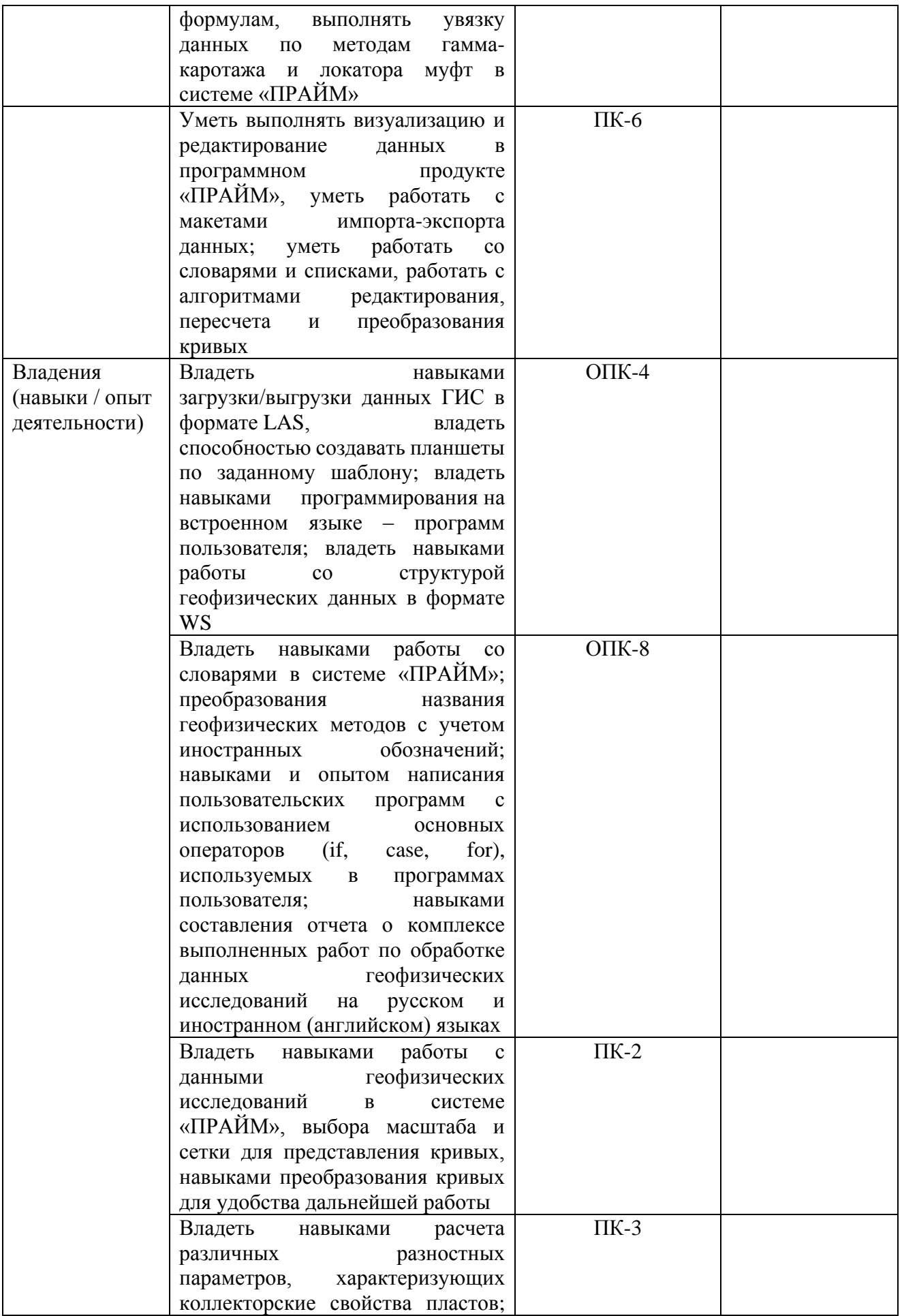

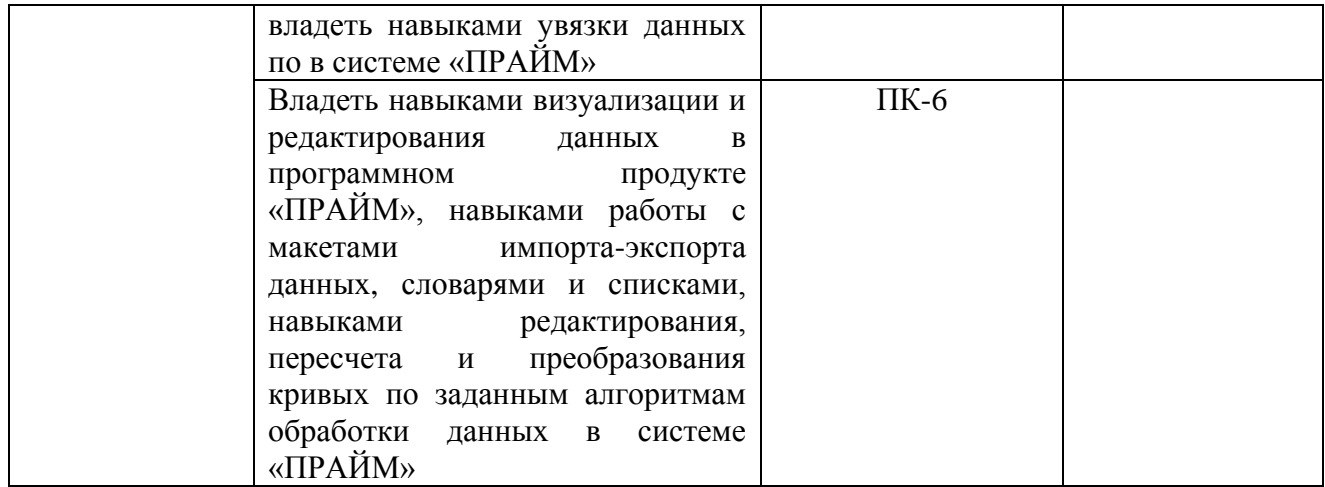

#### **2. Цель и место дисциплины в структуре образовательной программы**

Дисциплина «Компьютерные технологии*»* относится к *базовой* части.

Дисциплина изучается на 1 *курсе* во 2 семест*ре.*

Целью учебной дисциплины является изучение методов решения научных и практических задач в области геофизики при помощи языков программирования, специализированных программных продуктов с привлечением компьютерной техники; изучение автоматизированных алгоритмов обработки и интерпретации данных ГИС в системе «ПРАЙМ», их возможностей и использования, а также изучение способов разработки программного обеспечения для системы «ПРАЙМ».

В процессе обучения данной дисциплины студент приобретает знания по алгоритмам и системам обработки данных геофизических исследований скважин (ГИС). Она практически способствует формированию инновационного мировоззрения студента, более глубокому пониманию элементов информационных технологий.

В результате изучения настоящей дисциплины студенты получат знания и практические навыки, имеющие не только самостоятельные значение, но и являющиеся основой для практической работы специалистов в области геофизики при обработке данных ГИС в системе «ПРАЙМ».

Для освоения дисциплины необходимы компетенции, сформированные в рамках изучения следующих дисциплин: «Физические основы геофизических методов исследования скважин», «Алгоритмы и системы автоматизированной обработки данных ГИС открытого ствола и промысловой геофизики».

Освоение компетенций дисциплины необходимы для изучения дисциплин: «Комплексная интерпретация данных ГИС», «Геофизические методы подсчета запасов» и для написания выпускной квалификационной работы.

## **3. Содержание рабочей программы (объем дисциплины, типы и виды учебных занятий, учебно-методическое обеспечение самостоятельной работы обучающихся)**

Содержание рабочей программы представлено в Приложении № 1.

## **4. Фонд оценочных средств по дисциплине**

## **4.1. Перечень компетенций с указанием этапов их формирования в процессе освоения образовательной программы. Описание показателей и критериев оценивания компетенций на различных этапах их формирования, описание шкал оценивания**

Код и формулировка компетенции **ОПК-4:** способностью профессионально выбирать и творчески использовать современное научное и техническое оборудование для решения научных и практических задач.

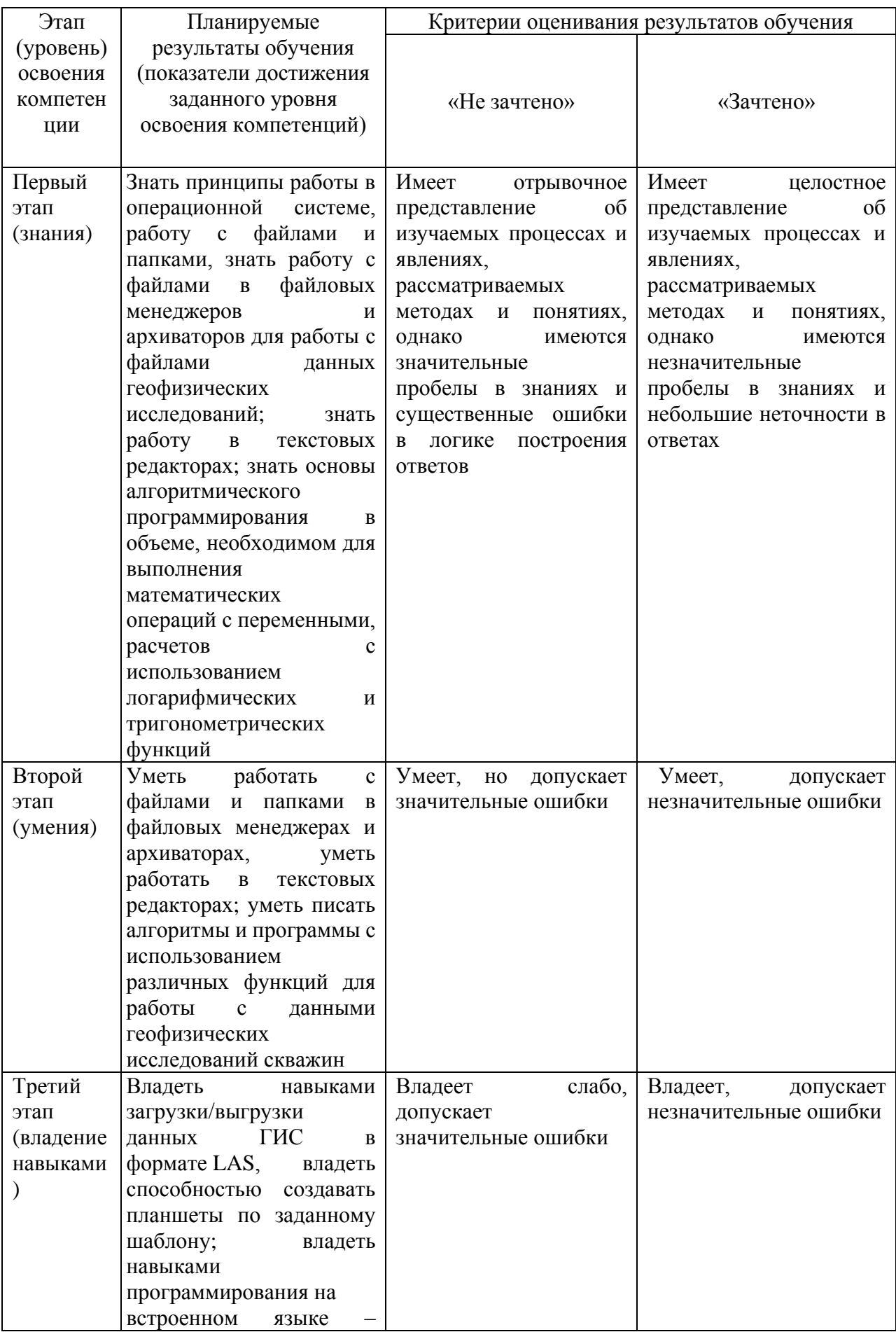

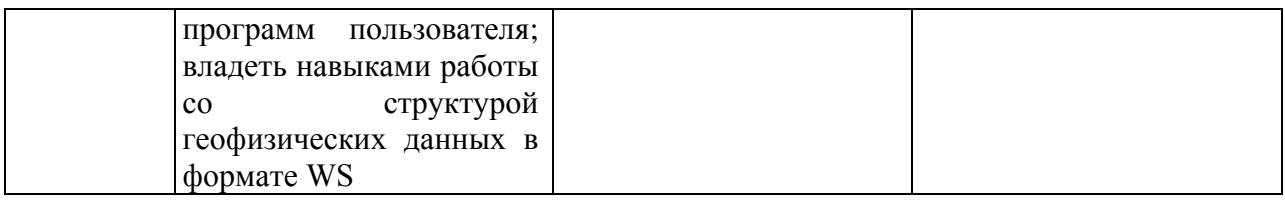

Код и формулировка компетенции ОПК-8: готовностью к коммуникации в устной и письменной формах на иностранном языке для решения задач профессиональной деятельности.

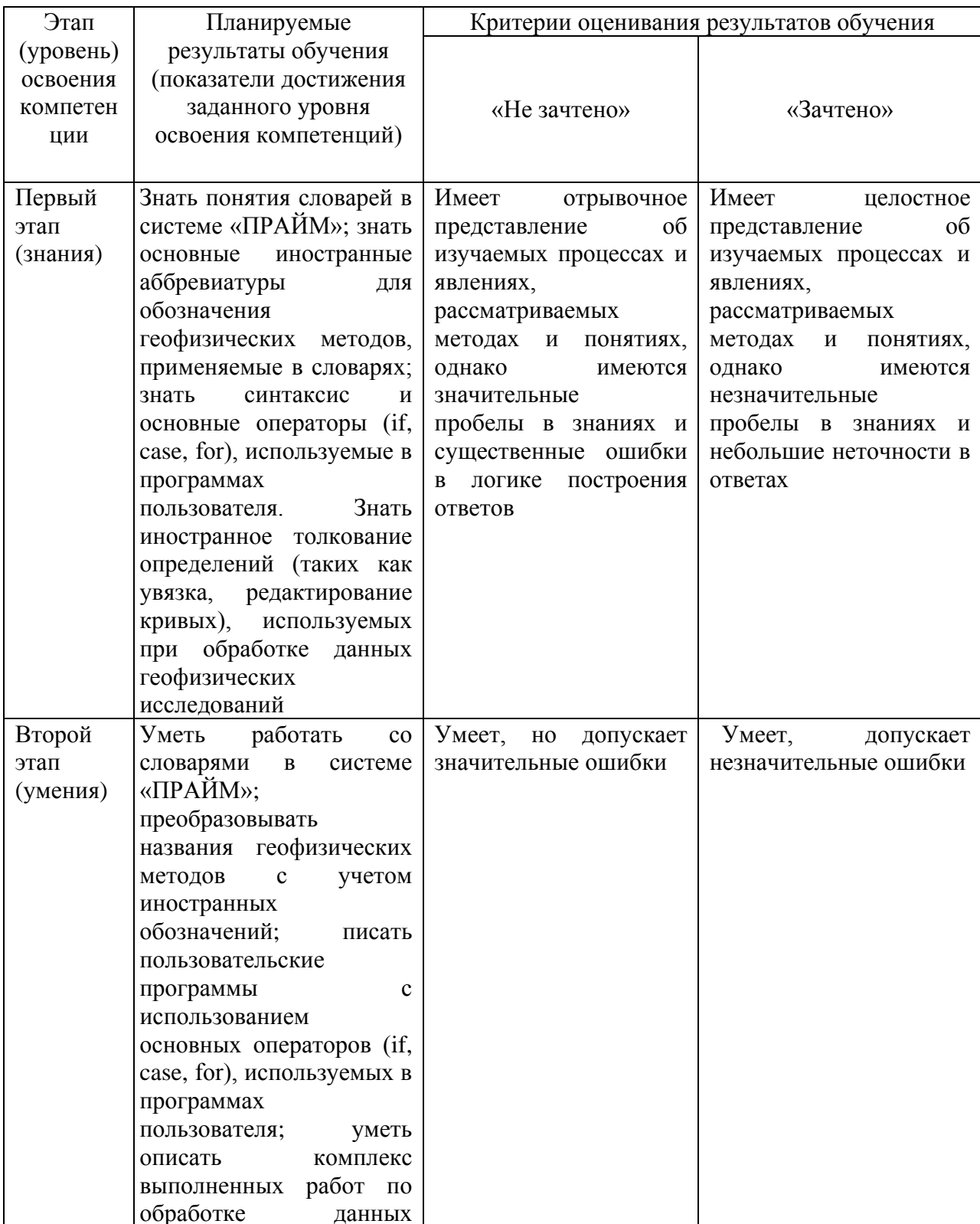

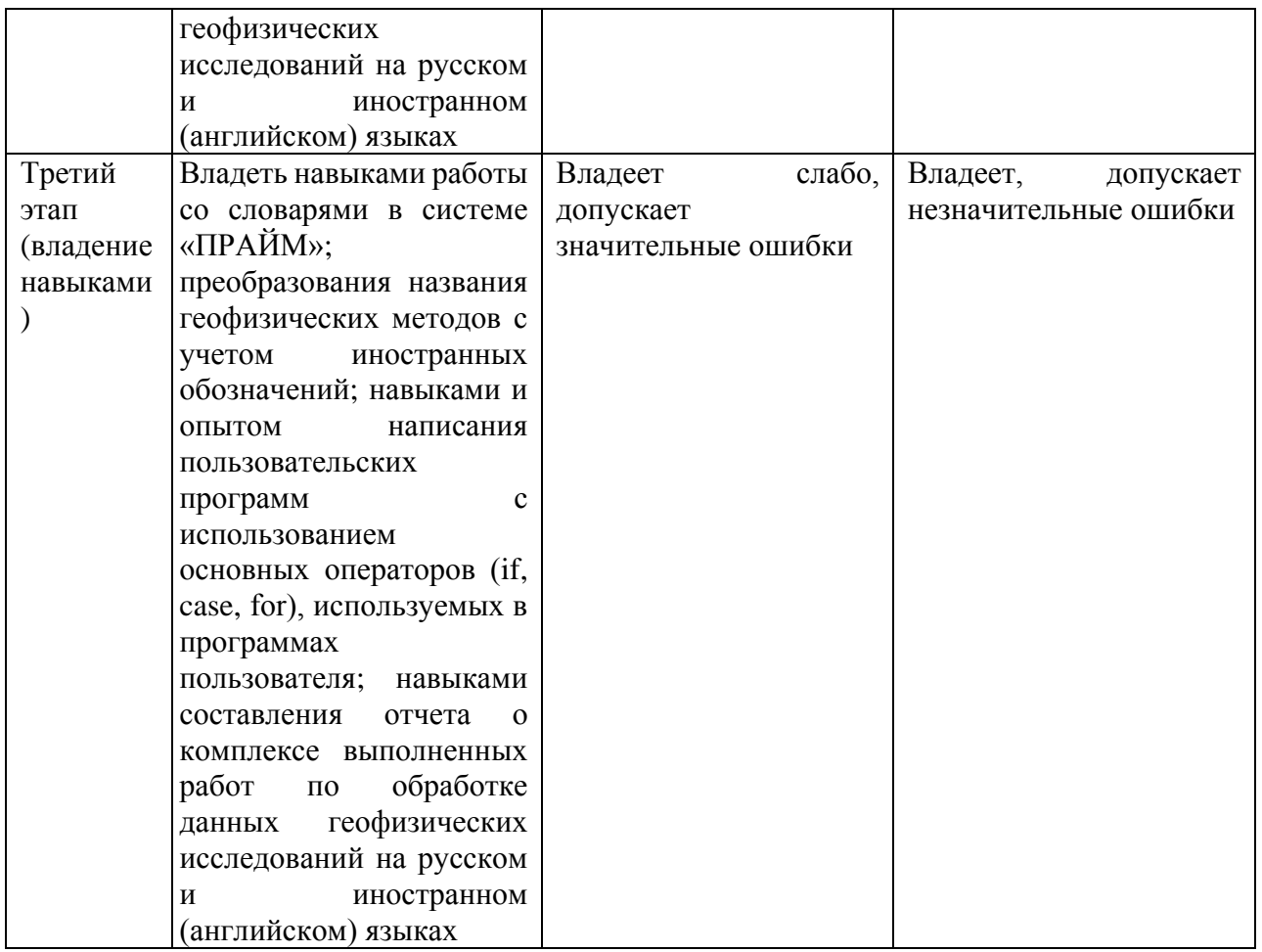

Код и формулировка компетенции **ПК-2:** способностью самостоятельно проводить научные эксперименты и исследования в профессиональной области, обобщать и анализировать экспериментальную информацию, делать выводы, формулировать заключения и рекомендации.

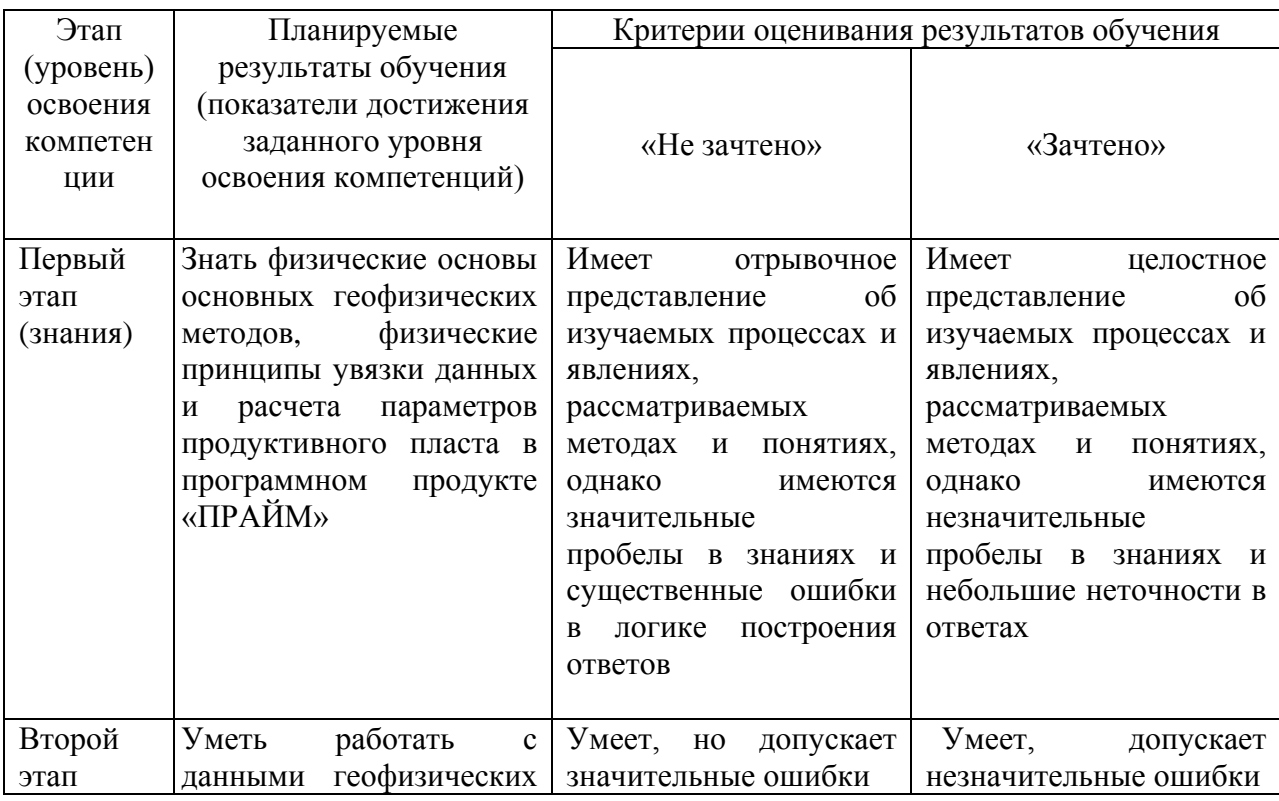

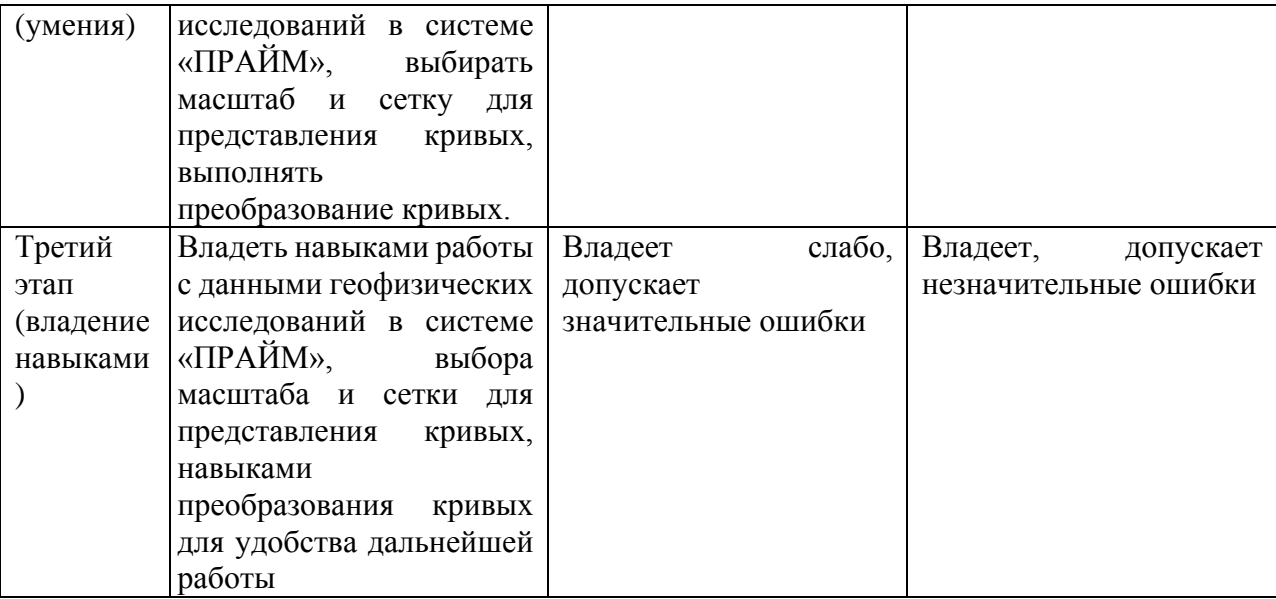

Код и формулировка компетенции **ПК-3:** способностью создавать и исследовать модели изучаемых объектов на основе использования углубленных теоретических и практических знаний в области геологии.

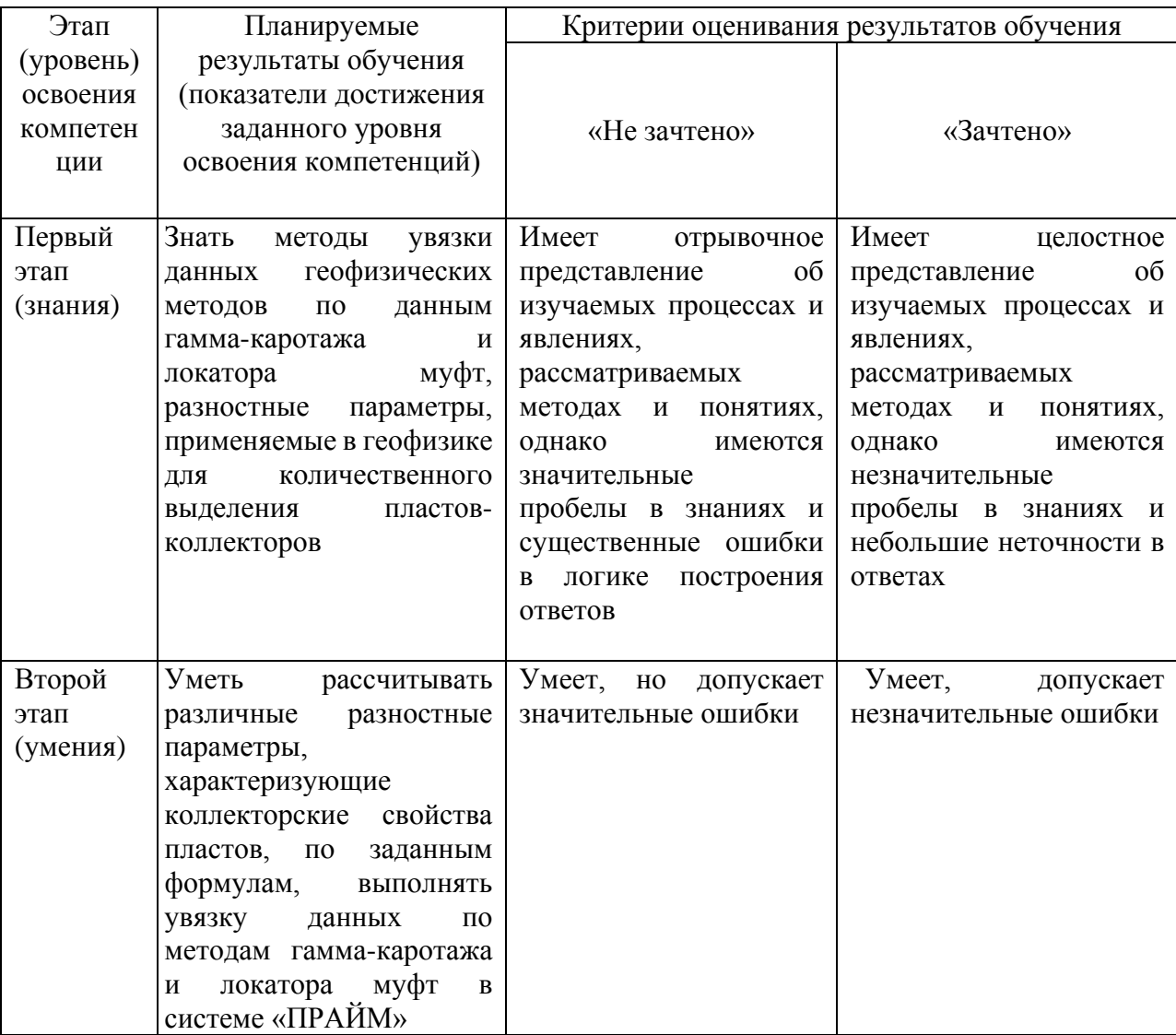

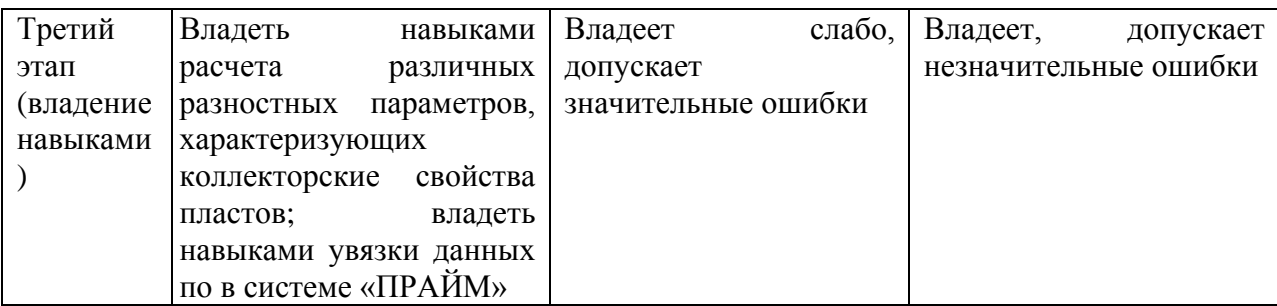

Код и формулировка компетенции **ПК-6:** способностью использовать современные методы обработки и интерпретации комплексной информации для решения производственных задач.

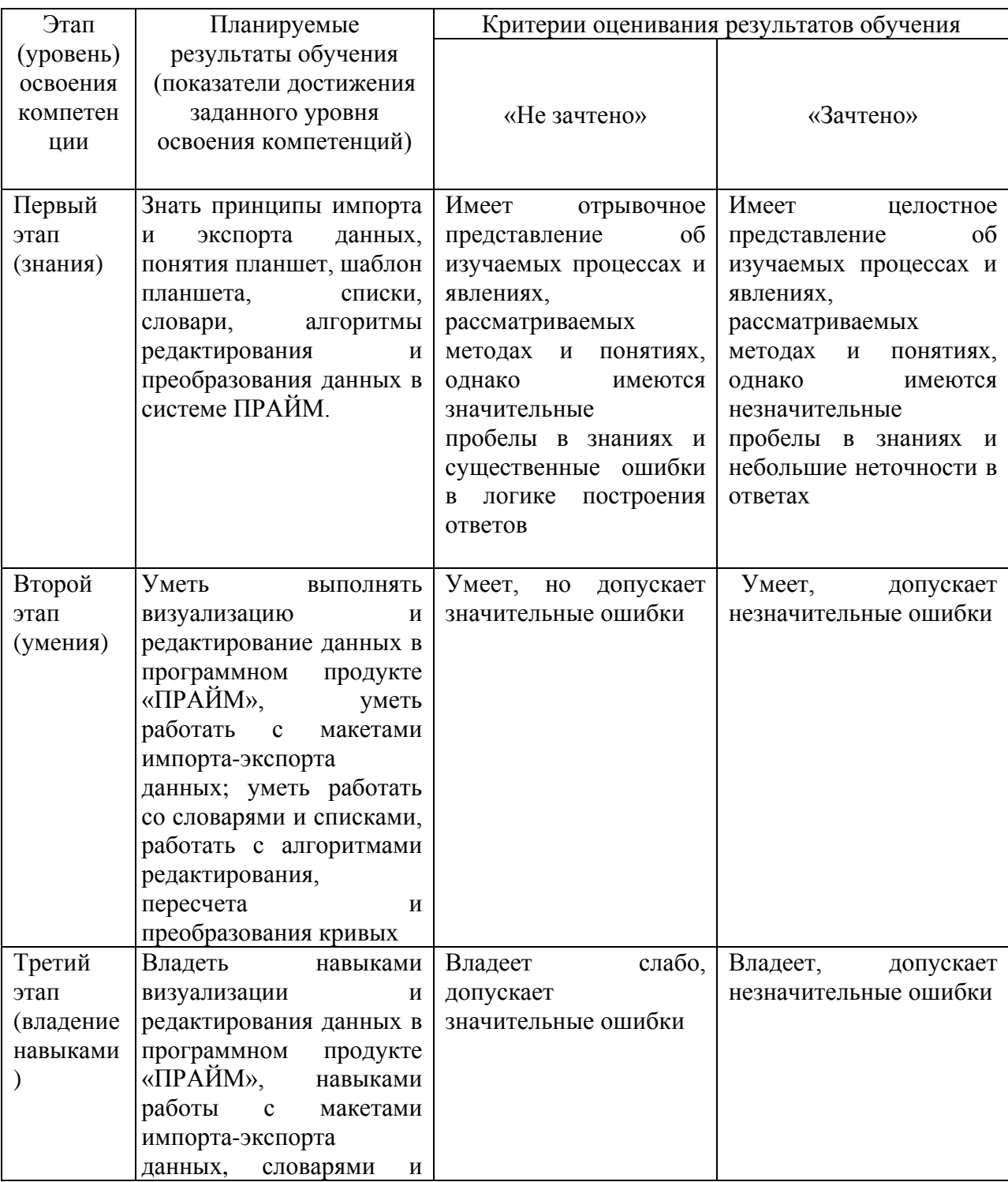

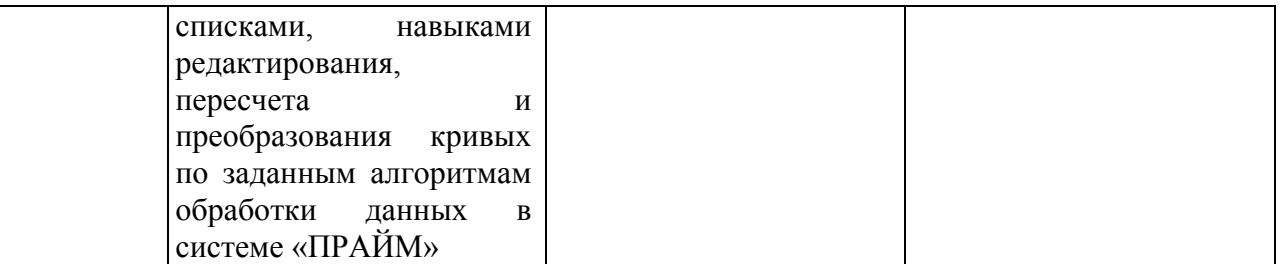

Критериями оценивания являются совокупные результаты текущего контроля (лабораторных работ, тестов) и зачета. Оценочные средства текущего и итогового контроля оцениваются по пятибалльной шкале.

Шкалы опенивания:

«Зачтено» - все лабораторные работы выполнены на оценку «4» и выше, оба теста выполнены на оценку «3» и выше, зачет сдан на оценку «4» и выше.

«Не зачтено» - одна из лабораторных работ выполнена на оценку «З» или ниже, один из тестов выполнен на оценку «2», зачет сдан на оценку «3» или ниже.

## 4.2. Типовые контрольные задания или иные материалы, необходимые для оценки знаний, умений, навыков и опыта деятельности, характеризующих этапы формирования компетенций в процессе освоения образовательной программы. Методические материалы, определяющие процедуры оценивания знаний, умений, навыков и опыта деятельности, характеризующих этапы формирования компетенций

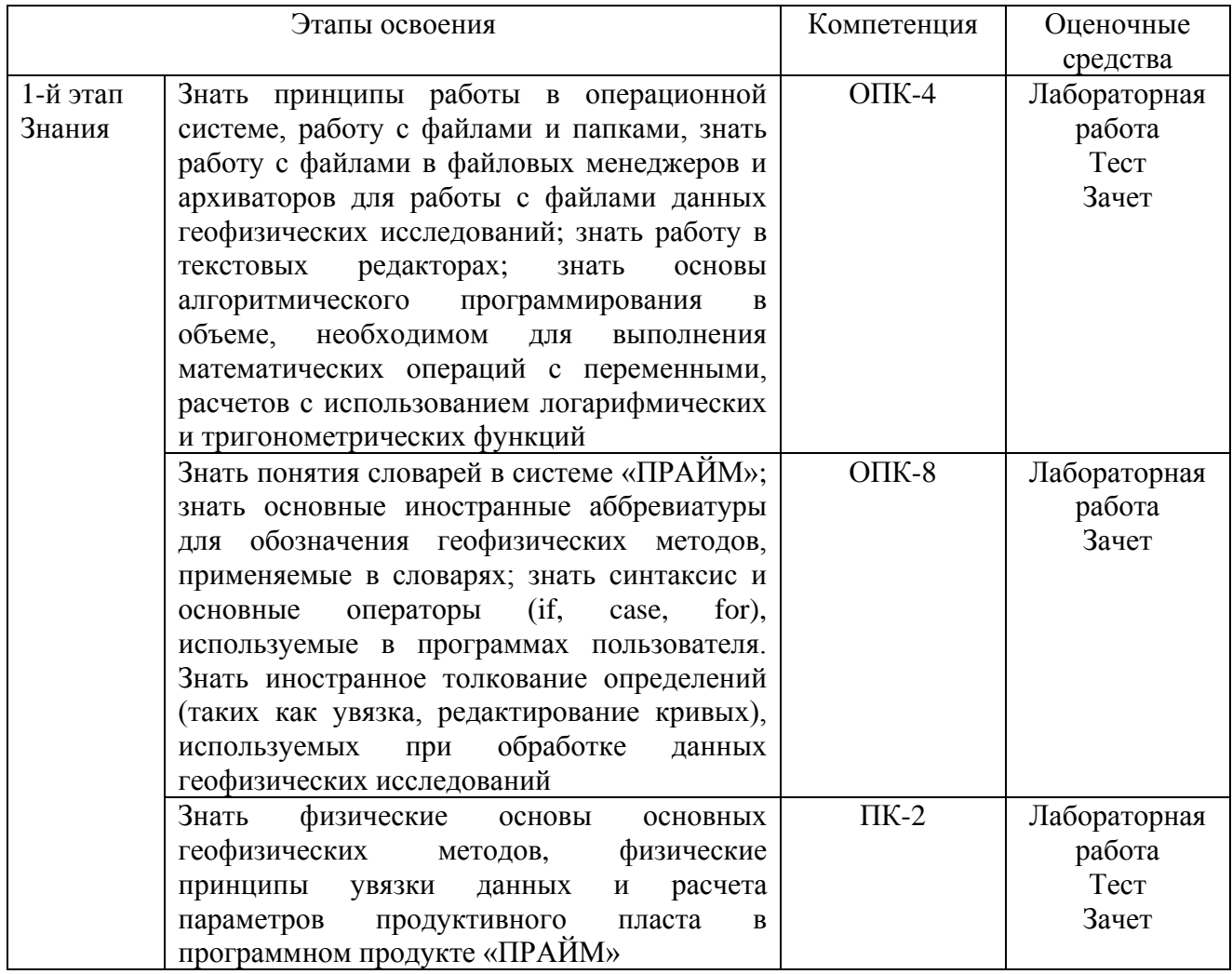

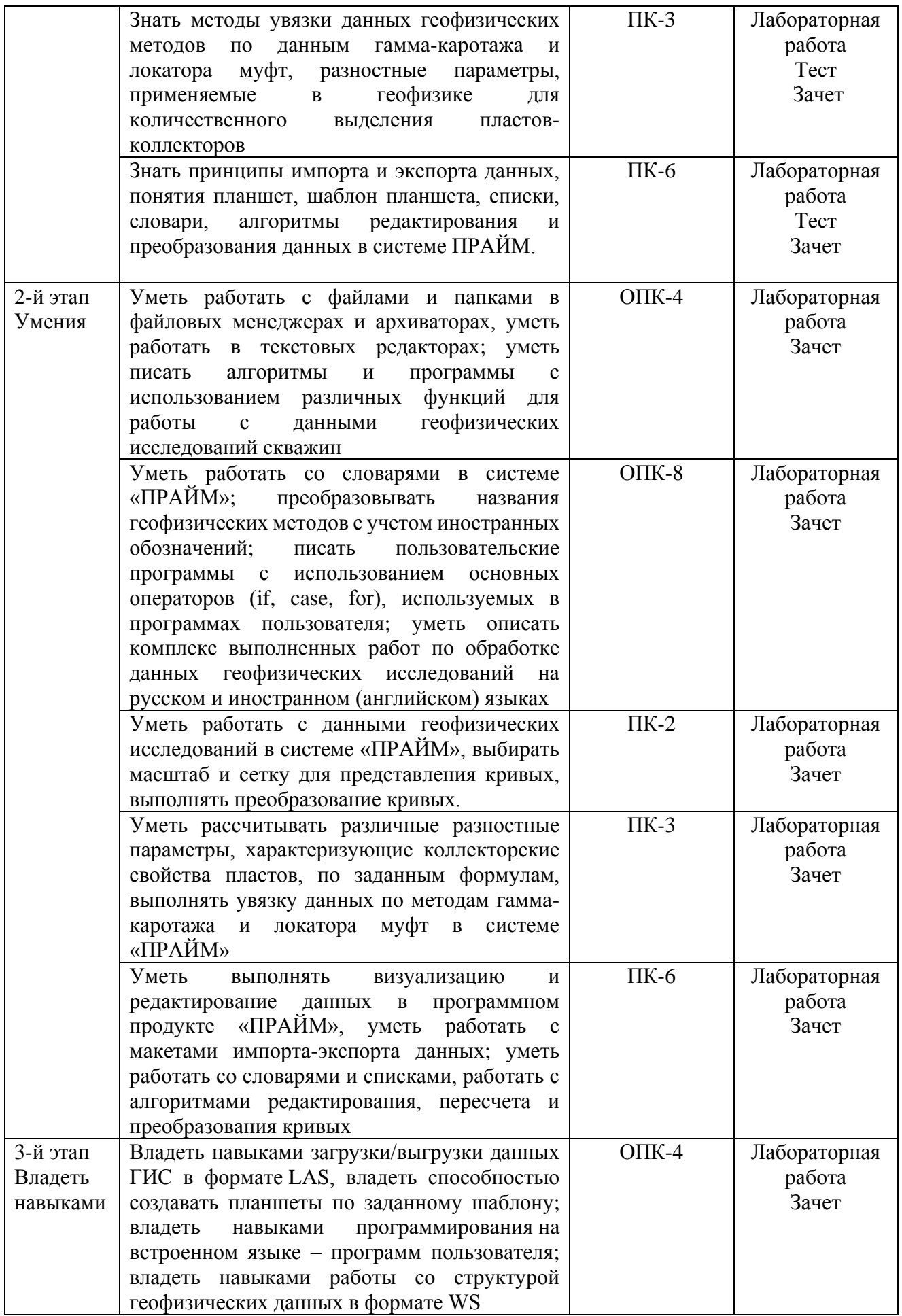

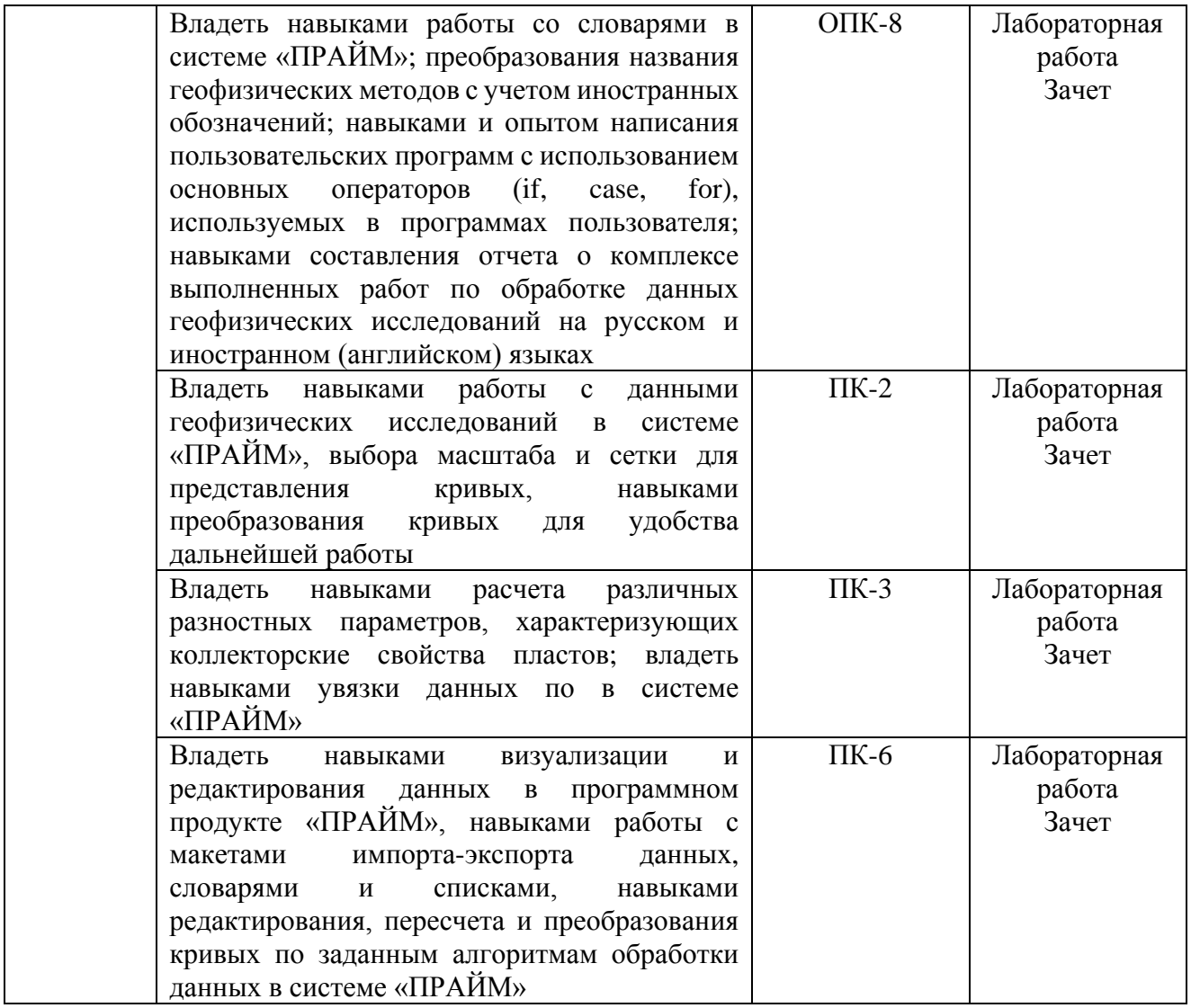

#### **Оценочные средства для зачета Описание проведения зачета**

Зачет проводится форме устного опроса, а также предполагает выполнение практических заданий. При проведении зачета студенту задается несколько вопросов теоретического или практического характера, по результатам ответов на которые производится оценка знаний, умений и владений, характеризующих освоение компетенций дисциплины.

#### **Тематика вопросов для зачета**

- 1. Введение. Предмет спецкурса. Цели и задачи спецкурса.
- 2. Формат хранения каротажных данных LAS. Модуль загрузки данных в формате LAS.
- 3. Формат WS представления данных ГИС.
- 4. Система «ПРАЙМ». Объекты и разделы планшета. Создание планшеты по шаблону.
- 5. Модули увязки каротажных данных.
- 6. Модули первичного редактирования.
- 7. Модули пересчета и преобразования кривых.
- 8. Программы пользователя.
- 9. Списки и словари.
- 10. Импорт и экспорт данных.

## **Пример практических заданий на зачет**

1. Выразить параметр Кв из формулы:

$$
\ln P = \frac{9.12}{\sqrt{\lg K_a^2 + 2K_a + 1} - 63}
$$

- 2. Написать выражение в модуле пересчета кривых, где X1=Р
- 3. Составить новую программу, которая рассчитывает среднее кривых ГЗ1, ГЗ2, ГЗ3, ГЗ4, ГЗ5 (кривые представлены в формате ws)

#### **Критерии оценивания ответа на зачете:**

Ответы на зачете оцениваются по пятибалльной шкале.

5 баллов выставляется студенту, если студент дал развернутые ответы на вопросы, продемонстрировал знание функциональных возможностей, терминологии, основных элементов; выполнил практическое задание.

- 4 балла выставляется студенту, если студент дал достаточно полные ответы на вопросы, продемонстрировал знание функциональных возможностей, терминологии, основных элементов, однако допущены неточности в определениях; при выполнении практических заданий допущены неточности.

- 3 балла выставляется студенту, если при ответе на вопросы студентом допущено несколько существенных ошибок в толковании основных понятий, логика и полнота ответа страдают заметными изъянами. Заметны пробелы в знании основных методов; при выполнении практических заданий допущены существенные ошибки.

- 2 балла выставляется студенту, если ответ на теоретические вопросы свидетельствует о непонимании и крайне неполном знании терминологии, основных понятий и методов; при выполнении практических заданий допущены существенные ошибки.

#### **Задания для лабораторных работ**

#### Описание лабораторных работ

Лабораторная работа заключается в выполнении заданий в системе «ПРАЙМ», связанных с импортом и визуализацией данных ГИС, редактированием и преобразованием кривых ГИС, расчетом различных параметров, характеризующих продуктивные свойства пластов, представленных в разрезе.

#### Пример лабораторной работы:

Лабораторная работа на тему: «Алгоритмы увязки данных в системе ПРАЙМ» Задание:

- 1. Импортировать las-файлы своего варианта в базу ФИО.WS
- 2. Создать планшет привязки.
- 3. Привязать все las-файлы к привязочному.

Каждый студент получает комплект электронных файлов в формате LAS. (пример LAS-файла представлен на рисунке)

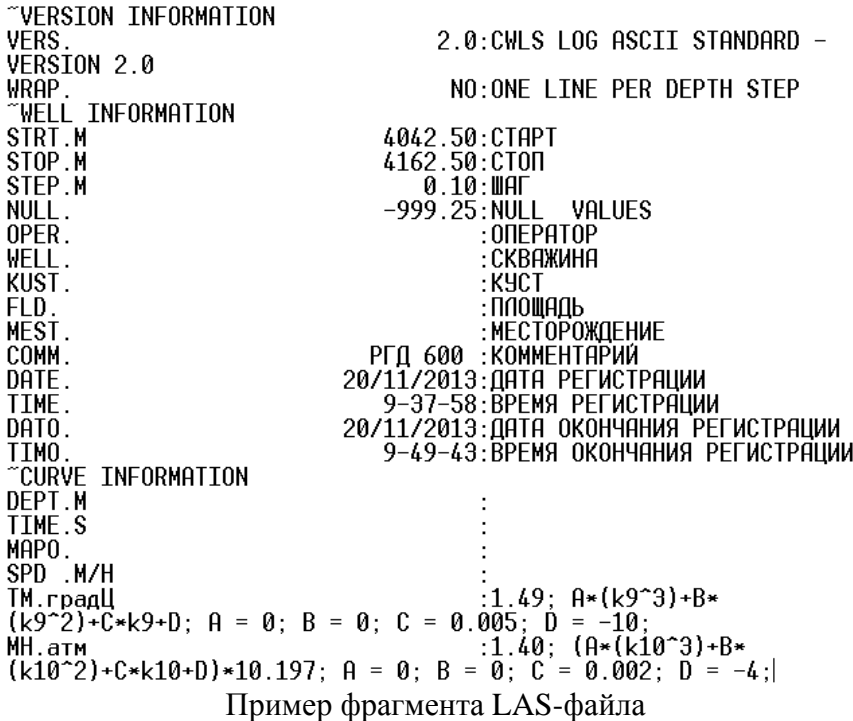

Тематика лабораторных работ.

Лабораторная работа №1: «Структура данных в формате LAS»

Лабораторная работа №2: «Создание, редактирование списков и словарей»

Лабораторная работа №3: «Импорт данных в формате LAS. Создание планшета и шаблона планшета». Лабораторная работа №4: ««Алгоритмы увязки данных в системе ПРАЙМ».

Лабораторная работа №5: «Алгоритмы редактирования кривых ГИС в системе «ПРАЙМ. Расчет физических параметров по данным кривых геофизических методов исследований. Шапки и примитивы в системе «ПРАЙМ».

## Описание методики оценивания лабораторных работ

– 5 баллов выставляется студенту, если студент владеет теоретическим материалом по теме лабораторной работы, хорошо владеет навыками работы в системе «ПРАЙМ» по тематике лабораторной работы. Последовательность выполнения лабораторной работы верная, результаты выполнения лабораторной работы корректные.

–4 балла выставляется студенту, если студент владеет теоретическим материалом по теме лабораторной работы, владеет навыками работы в системе «ПРАЙМ» по тематике лабораторной работы. Последовательность выполнения лабораторной работы верная, но промежуточные результаты выполнения работы содержат незначительные ошибки.

–3 балла выставляется студенту, если студент не в полной мере владеет теоретическим материалом по теме лабораторной работы, слабо владеет навыками работы в системе «ПРАЙМ» по тематике лабораторной работы. Последовательность выполнения лабораторной работы в целом верная, но искажена, промежуточные результаты выполнения работы содержат ошибки.

–2 балла выставляется студенту, если студент слабо владеет теоретическим материалом по теме лабораторной работы и навыками работы в системе «ПРАЙМ» по тематике лабораторной работы. Последовательность выполнения лабораторной работы не верная, результаты выполнения работы не корректные.

#### **Задания для тестов**

#### Описание тестов:

Содержат задания для контроля усвоения материала. Каждый тест рассчитан на 50 минут, состоит из 25 заданий. Каждое задание представляет собой вопрос теоретического или практического характера с 4 вариантами ответов.

Примеры вопросов теста №1 по теме: «Импорт данных. Стандарт LAS».

… 18. Какой версии LAS – формата не существует? a. 1.0 b. 1.2 c. 2.0 d. 3.0 19. В какой кодировке не может быть информация в las-файлах? a. Dos b. Windows c. Unicode d. Android 20. Укажите правильный вариант заполнения секции Curve Infforamtion: a. PZ. ohmm b. PZ.ohmm c. ~PZ.ohmm d. #PZ.ohmm

Тематика тестов.

Тест №1. «Импорт данных. Стандарт LAS».

Тест №2. «Планшет. Шаблон. Увязка и редактирование кривых».

#### Описание методики оценивания вопросов теста:

- 5 баллов выставляется студенту, если студент правильно ответил на 22-25 вопросов.
- 4 балла выставляется студенту, если студент правильно ответил на 16-21 вопрос.
- 3 балла выставляется студенту, если студент правильно ответил на 10-15 вопросов.
- 2 балла выставляется студенту, если студент правильно ответил на менее 10 вопросов.

### **Учебно-методическое и информационное обеспечение дисциплины 5.1. Перечень основной и дополнительной учебной литературы, необходимой для освоения дисциплины**

#### **Основная литература**:

- 1. ООО НПЦ "ГеоТЭК". Руководство пользователя. Прайм.Интегрированная система сбора,обработки, хранения ГИС [Электронный ресурс]. — Уфа, 2013. — Электрон. версия печ. публикации. — Авторские права принадлежат к ООО НПЦ "ГеоТЭК". — Доступ возможен через Электронную библиотеку БашГУ. <URL[:https://elib.bashedu.ru/dl/read/PrimeSystem.pdf>](https://elib.bashedu.ru/dl/read/PrimeSystem.pdf).
- 2. ООО НПЦ "ГеоТЭК". Руководство пользователя. Прайм. Интегрированная система сбора, обработки, хранения ГИС [Электронный ресурс]. Редактирование данных ГИС. — Уфа, 2013. — Электрон. версия печ. публикации. — Авторские права принадлежат к ООО НПЦ "ГеоТЭК". Доступ возможен через Электронную библиотеку БашГУ. <URL[:https://elib.bashedu.ru/dl/read/PrimeRedact.pdf>](https://elib.bashedu.ru/dl/read/PrimeRedact.pdf).

#### **Дополнительная литература**

- 3. Диков, А.В. Компьютерные технологии: учебное пособие / А.В. Диков. Пенза : ПГПУ, 2005. 306 с. : ил.,табл., схем. ; То же [Электронный ресурс]. URL: [http://biblioclub.ru/index.php?page=book&id=96975.](http://biblioclub.ru/index.php?page=book&id=96975)
- 4. Градов, В.М. Компьютерные технологии в практике математического моделирования : учебное пособие / В.М. Градов ; Московский государственный технический университет имени Н.Э. Баумана. - Москва : Издательство МГТУ им. Н.Э. Баумана, 2006. - Ч. 2. - 48 с. : ил. - Библиогр. в кн. - ISBN 5-7038-2918-6 ; То же  $[5]$ лектронный ресурс]. URL: [http://biblioclub.ru/index.php?page=book&id=257111.](http://biblioclub.ru/index.php?page=book&id=257111)

## **5.2. Перечень ресурсов информационно-телекоммуникационной сети «Интернет» и программного обеспечения, необходимых для освоения дисциплины**

## **A) Ресурсы Интернет**

1. Электронная библиотечная система. ЭБ БашГУ. — Собственная электронная библиотека учебных и научных электронных изданий, которая включает издания преподавателей БашГУ. Авторизованный доступ по паролю из любой точки сети Интернет. Регистрация в Библиотеке БашГУ, дальнейший доступ из любой точки сети Интернет. — <https://elib.bashedu.ru/>

- 2. Электронная библиотечная система. Университетская библиотека онлайн. Полнотекстовая БД учебных и научных электронных изданий. Авторизованный доступ по паролю из любой точки сети Интернет. Регистрация в Библиотеке БашГУ, дальнейший доступ из любой точки сети Интернет. –https://biblioclub.ru/
- 3. Электронная библиотечная система издательства. Лань. Полнотекстовая БД учебных и научных электронных изданий. Авторизованный доступ по паролю из любой точки сети Интернет. Регистрация в Библиотеке БашГУ, дальнейший доступ из любой точки сети Интернет. — https://e.lanbook.com/
- 4. Электронный каталог Библиотеки БашГУ Справочно-поисковый аппарат библиотеки. Включает в себя систему каталогов и картотек, справочно-библиографический фонд. – http://www.bashlib.ru/catalogi/
- 5. [http://www.geofiziki.ru](http://www.geofiziki.ru/)
- 6. [http://geo.web.ru](http://geo.web.ru/)
- 7. [http://www.geokniga.org](http://www.geokniga.org/)

## **Б) Программное обеспечение**

- 1. Программный комплекс «Прайм». Свидетельство об официальной регистрации программы для ЭВМ № 2006611009. Правообладатель ООО НПФ «ГеоТЭК». На основании договора «Соглашение о стратегическом партнерстве, сотрудничестве в области науки, инновационной деятельности и подготовке кадров» №1-14 от 01.09.2014г.
- 2. Windows 8 Russian; Windows Professional 8 Russian Upgrade. Гражданско-правовой договор № 104 от 17 июня 2013 г. Срок лицензии –бессрочно
- 3. Microsoft Office Standard 2013 Russian, Гражданско-правовой договор № 114 от 12 ноября 2014 г. Срок лицензии –бессрочно

#### **6. Материально-техническая база, необходимая для осуществления образовательного процесса по дисциплине**

Материально-техническая база, необходимая для осуществления образовательного процесса по дисциплине приведена в таблице:

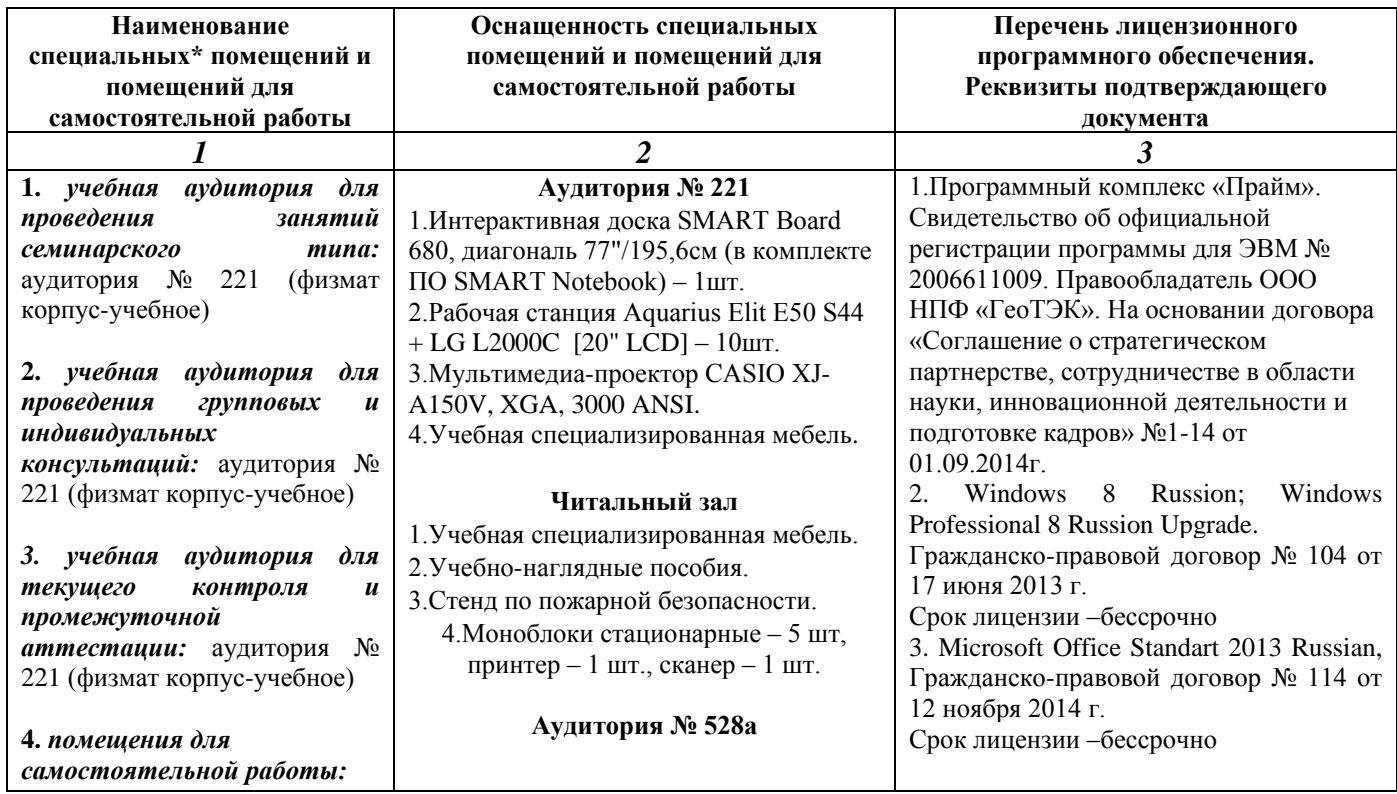

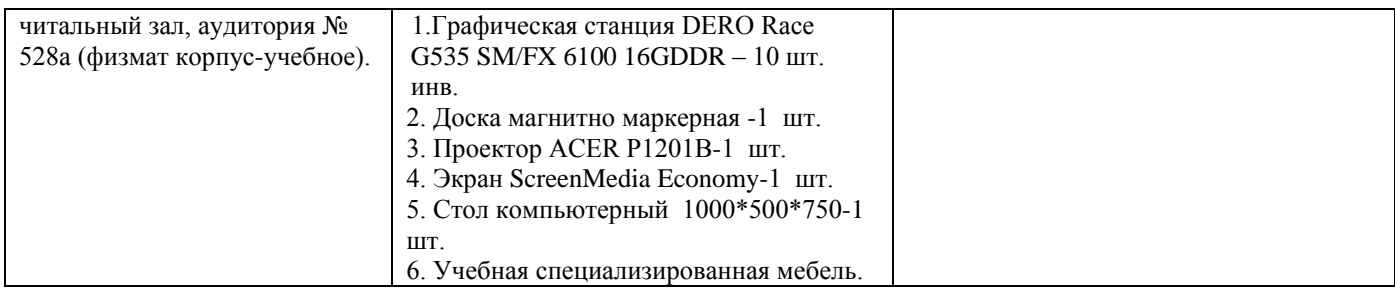

## МИНОБРНАУКИ РОССИИ ФГБОУ ВО «БАШКИРСКИЙ ГОСУДАРСТВЕННЫЙ УНИВЕРСИТЕТ» ФИЗИКО-ТЕХНИЧЕСКИЙ ИНСТИТУТ

# **СОДЕРЖАНИЕ РАБОЧЕЙ ПРОГРАММЫ**

## дисциплины «Компьютерные технологии*»* на 2 семестр (наименование дисциплины)

Очная

форма обучения

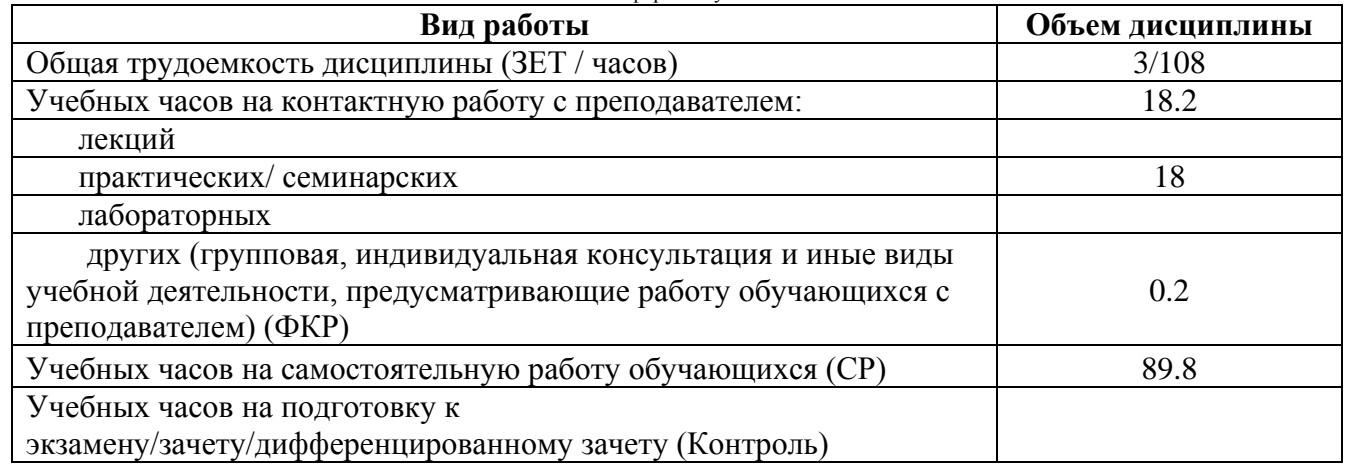

Форма(ы) контроля: зачет 2 семестр

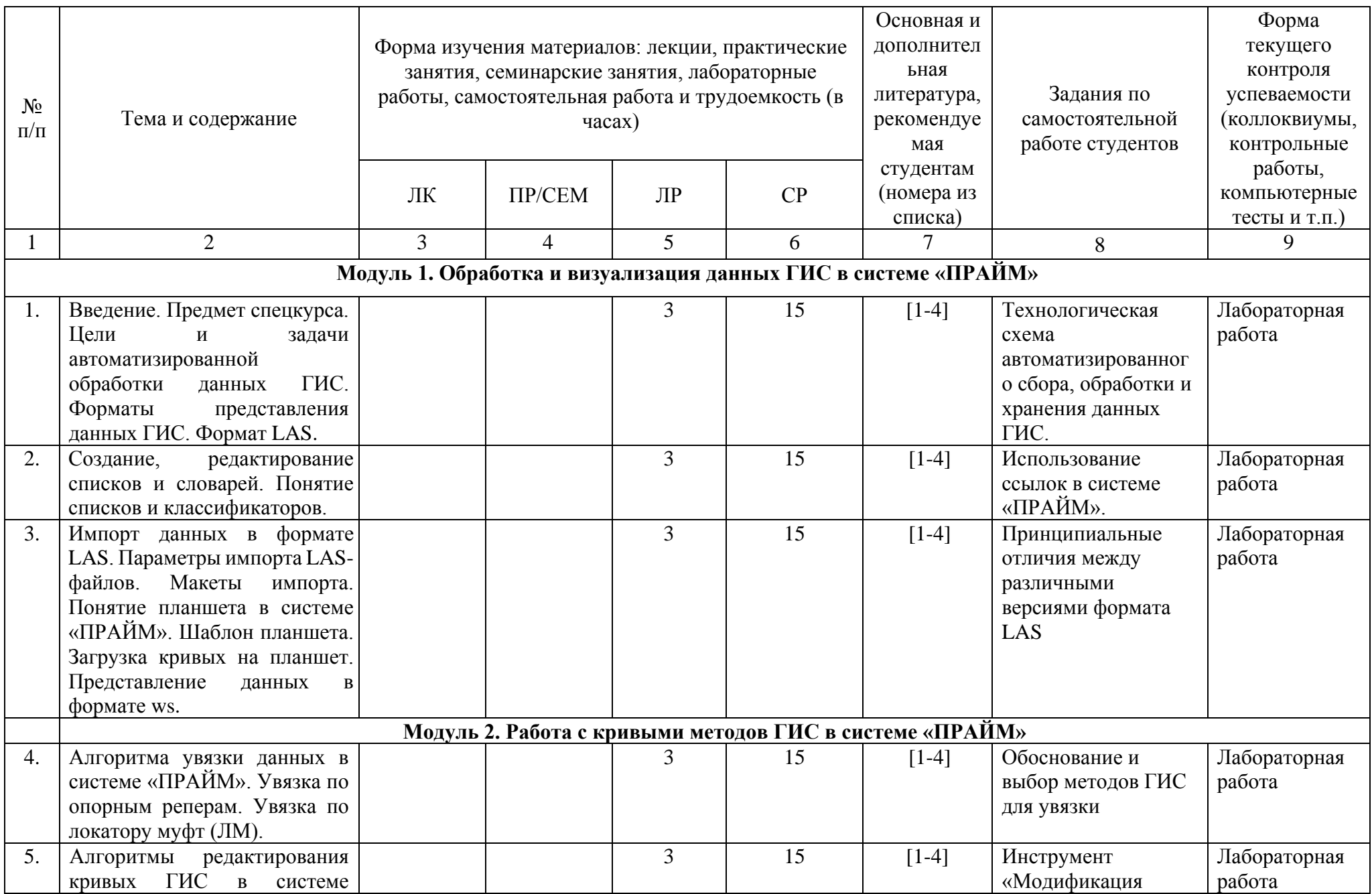

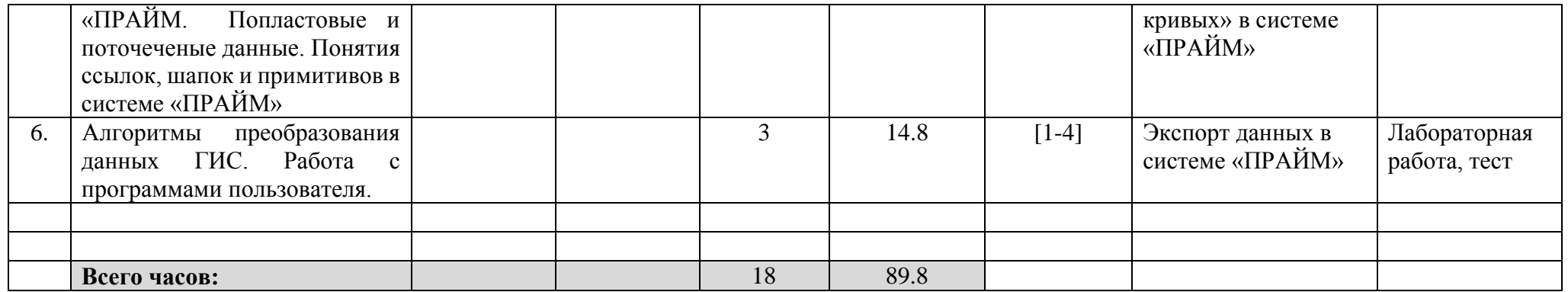